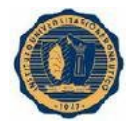

#### **DEDICATORIA**

Este trabajo está dedicado a los integrantes del Proyecto GALVA-MET que confiaron en nosotras para realizar el trabajo y permitirnos intervenir en su decisión de invertir.

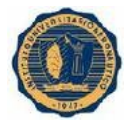

#### **AGRADECIMIENTOS**

Agradecemos a Ariel y Sebastian Vasconi, socios de Galva-Met por la buena predisposición y por toda la información útil que nos brindaron para poder concretar nuestro trabajo.

A la Profesora Celina Noé Amato, por toda la ayuda que nos ofreció con el trabajo y lo buena tutora que fue.

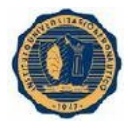

#### **TITULO** PROYECTO DE INVERSION GALVA-MET

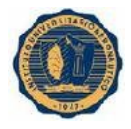

#### **HOJA DE ACEPTACION DEL TRABAJO FINAL**

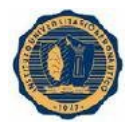

#### **INDICE**

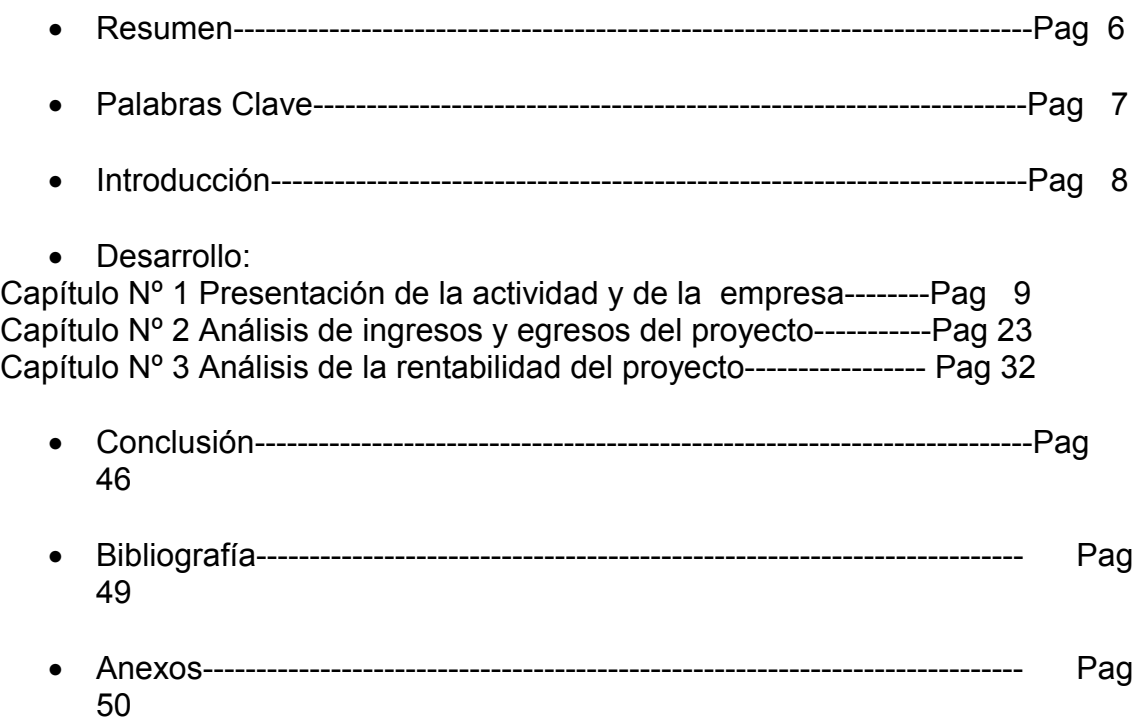

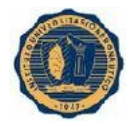

#### **RESÚ MEN**

Capítulo I

GALVA-MET es un Proyecto de inversión en el cual una sociedad de hermanos detecta la necesidad en el mercado de poner en marcha un taller de galvanoplastia, especialmente de zincado, por lo que en este capítulo presentaremos la Empresa y la Actividad.

Capítulo II

En este capítulo analizaremos los ingresos y costos con los que contará la misma para comenzar el negocio y su posterior producción.

#### Capítulo III

Por último se calculan las medidas de rentabilidad, utilizando flujos de fondo que producirá el proyecto,

Conclusión

Concluimos el trabajo con la conveniencia de emprender el proyecto.

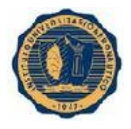

#### **PALABRAS CLAVES**

- **Costos**: Erogaciones en servicios y materiales que realiza la empresa para el funcionamiento del proceso.
- **Decisión**: Resolución sobre la intensión de emprender el proyecto de inversión.
- **Galvanotecnia**: Técnica que se utiliza para recubrir piezas de metal con zinc.
- **Ingresos**: Renta que se percibe al cambio del servicio que se presta.
- **Inversión**: Acto mediante el cual se utilizan bienes a fin de adquirir un conjunto de activos reales destinados a proporcionar servicios durante un cierto tiempo.
- **Producción**: Proceso electroquímico del cual resultan piezas recubiertas con zinc.
- **Rentabilidad**. beneficio comparado con los recursos propios invertidos para obtener esos benéficos.
- **Sectores**: Regiones en la que se divide el ámbito en el que se desarrolla la actividad.
- **Zincado**: Acabado superficial en metales.

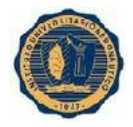

#### **INTRODUCCION**

El trabajo fue realizado con la intención de ayudar a nuevos inversores a emprender su negocio e insertarse en el Mercado con la propuesta de un servicio innovador y necesario, en este caso GALVA-MET es una empresa que se dedica al zincado de piezas metálicas para prevenir la corrosión y mejorar el aspecto de las mismas, realiza este tratamiento en función del sector demandante que requiera de este servicio como lo son agropecuarios, industrias, ferreterías entre otras; luego del cálculo de los flujos de efectivo y de un análisis de rentabilidad, por medio de las medidas correspondientes, se llega a la conclusión que es rentable llevarlo a cabo.

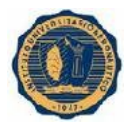

## CAPÍTULO I

### PRESENTACIÓN DE LA ACTIVIDAD Y LA EMPRESA

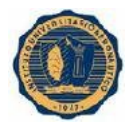

#### **Introducción**:

En este capítulo nos vamos encontrar con lo que es la Galvanoplastía y la técnica que utiliza, luego se hará una presentación de la empresa GALVA-MET y todos los requisitos que necesita para introducirse en el mercado.

#### **1- Descripción de la actividad**

La Galvanoplastía es un tratamiento que se le realiza a las piezas metálicas. La técnica que se utiliza (Galvanotécnia) consiste en limpiar los objetos y después colocarlos en un baño electrolítico que contiene placas de zinc y electricidad, para que el zinc se pegue a las piezas metálicas.

A continuación se expone un gráfico que representa como se realiza este tratamiento.

 **GRAFICO Nº 1 : Electrolisis**

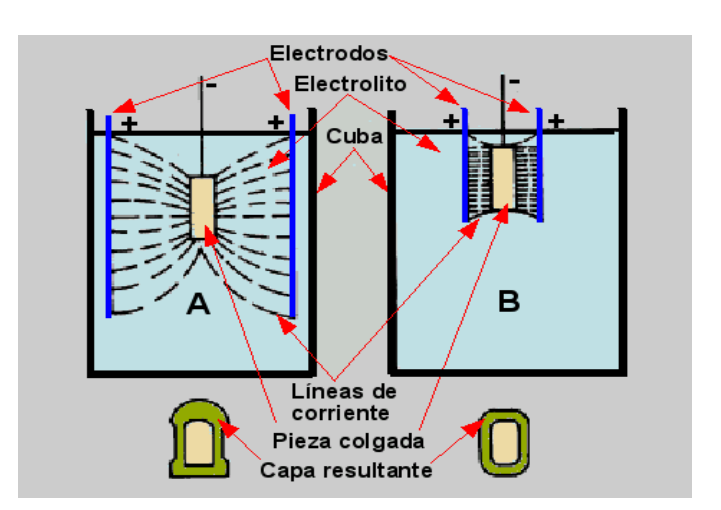

**Se puede observar que cuando se conecta la corriente, los electrodos que tienen carga positiva liberan el zinc, transportándolos por medio del baño hasta la pieza que tiene carga negativa recubriéndola, formando una capa resultante de zinc.**

**Fuente:** Página Web, [www.sabelotodo.org/electrotecnia/galvanotecnia/imagenes](http://www.sabelotodo.org/electrotecnia/galvanotecnia/imagenes)

El proceso de zincado puede realizarse sobre una gran variedad de piezas o elementos metálicos. Su finalidad es lograr una buena resistencia a la corrosión, a la vez que se mejora el aspecto final de la pieza, dando un acabado de muy buen brillo y color.

De acuerdo a los requerimientos del cliente, el zincado recibe un tratamiento posterior llamado pasivado que le da su aspecto final: azul, amarillo o negro (pavonado).

Las piezas, de acuerdo a su geometría y tamaño, se procesan de formas diferentes:

\* Las que son pequeñas y de diseños simples, se tratan a granel en tambores

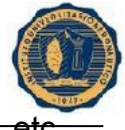

rotativos. Es el caso de elementos tales como tornillos, tuercas, remaches, etc.

\* Las piezas más grandes o de geometría complicada deben ser procesadas en bastidores o gancheras, en lo que se denomina baños quietos.

El proceso de pavonado también se efectúa sobre piezas de acero, y su finalidad es lograr un acabado de color negro intenso. Para evitar la corrosión se aplica sobre el material ya pavonado aceite o laca.

Galvanizar (zincar) sirve para:

- Prevenir la corrosión en las piezas metálicas
- Mejorar el aspecto de la pieza
- Hacer la misma resistente a ciertas temperaturas

#### **1.2- Proceso**

Se recibe el objeto, se coloca en una cuba con desengrasante para su desengrase, luego se enjuaga y se traslada a un recipiente con ácido para su decapado, a continuación se enjuagan nuevamente con agua y una vez limpia la pieza, se enjuaga en una solución de flux para comenzar con el tratamiento de zincado, donde la pieza se transporta a una cuba que contiene un baño electrolítico con placas de zinc.

Se depositan en las gancheras o rolo dejándolo de 15 a 20 minutos en continuo movimiento donde la corriente despega el zinc de las placas recubriendo la pieza.

Una vez culminado lo anteriormente dicho, se enjuagan las mismas y se pasan a otra cuba que contiene pasivador que es lo que le da el color y brillo final.

Por último se ponen en una mesa con perforaciones (similar a un gran colador) para escurrir, secar y controlar que todo el proceso haya salido como corresponde.

A continuación por medio de un gráfico se puede observar lo explicado.

#### **GRAFICO Nº 2: Proceso De Zincado**

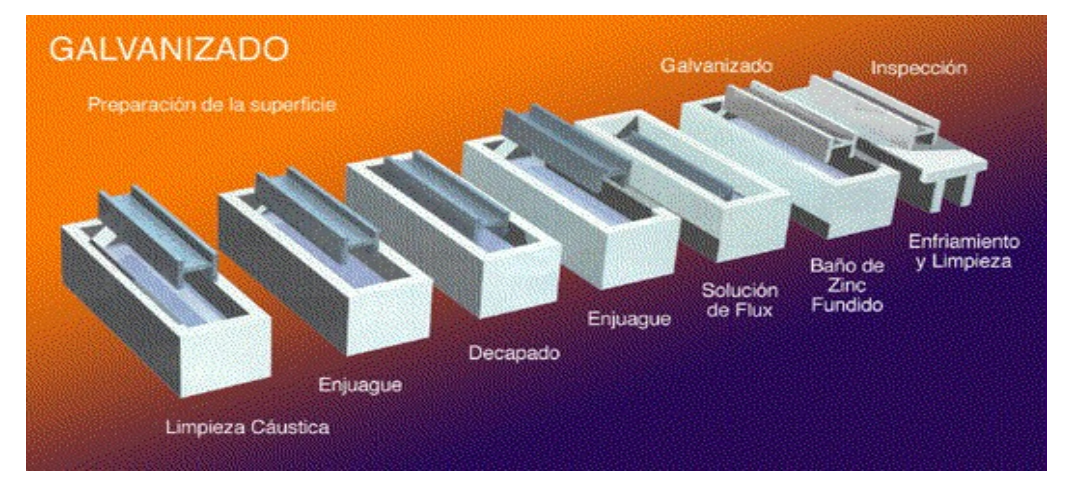

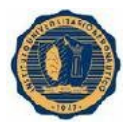

**Fuente:** Página Web**,** www.procesosgalvanicos.blogspot.com

#### **1.3- Lay Out:**

Para poder tener economía de movimientos, recursos y de costos, es necesario establecer un Lay Out acorde al proceso de zincado.

A continuación se puede visualizar una opción con respecto a la distribución del espacio y circuito en un taller de zincado, para las piezas que ingresan a ser tratadas, y con esto se logre ahorrar tiempo, recursos y costos, optimizando calidad en el servicio que se provee.

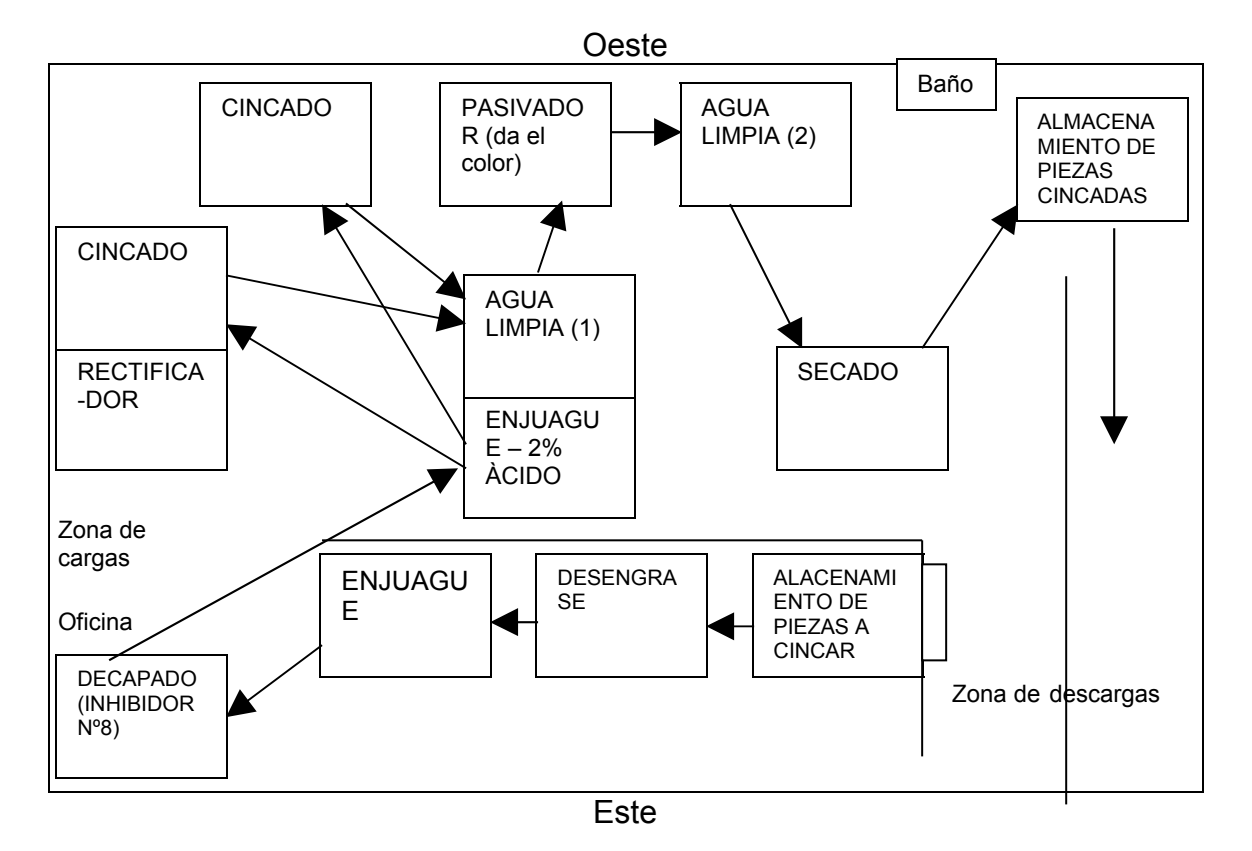

#### **GRAFICO Nº 3: Opción de Lay Out para empresas de zincado**

**Fuente**: Elaboración propia

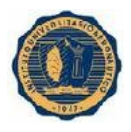

#### **2- Presentación de la empresa**

Este proyecto que analizaremos será llevado a cabo por una empresa familiar compuesta por socio 1 y su hermano socio 2.

El objetivo social será la prestación de servicio de zincado y pavonado.

El mismo, denominado GALVA-MET, se llevará a cabo en la ciudad de Bell Ville, Departamento Unión, Provincia de Córdoba (Argentina), ubicado en la calle Echeverria a la altura 473.

A continuación en un mapa de la ciudad de Bell Ville se puede observar la ubicación geográfica de la empresa GALVA-MET

#### A ROSARIO A CORDOBA **TALLAH DELANDA KELENDARKAN DELANDAN DELANDA DELANDA DELANDA DELANDA DELANDA DELANDA DELANDA DELANDA DELANDA DE** 婴 ANTES **PUE, JUANIA I** œ  $\bullet$ E<sub>CC</sub>  $\overline{a}$  $37%$ 园  $9/45$  $\sqrt{46}$  $= 3.5$ Ø  $\epsilon$  $\bullet$ **300** BELL VILLE Bréssen omberos (100)<br>Jilicia Provincial (101)<br>3534-421034)<br>Jilicia Federal (425466)<br>unicipalidad (415427)<br>biliciea Popular<br>Micleas Popular<br>menterio Hotel Central (414071)<br>Gran Hotel Bell Ville (412987)<br>Hotel Paseo Colón (415320)<br>Banco Nación (429400-426724) ario "El Dique Juzgado Federa co Colum 30 32 33 ialneario "El Diquesito"<br>Ialneario "Paso de la Arena"<br>Parroquia Inmaculada Conce<br>Casa de la Cultura<br>Concejo Deliberante<br>"u.P.E.U. Barlos Columbia<br>Club Sarmiento<br>Club Bell<br>Club San Vicent<br>Club San Vicent<br>Club San Vicentino Fribunales Provincia<br>Ferminal de Omnibu 37 Banco de Galicia (422566) Puente Ecogas<br>Coop. De Agua<br>AFIP - DGI ilub Talleres<br>ilub San Vicente<br>ilub Argentino<br>iountry Golf Club :.∪.<br>:orado "Mariano Moreno"<br>:orado "Cura Brochero"<br>:eatro Coliseo 35 Banco Suguia (428768) lo Industrial<br>mping "La Rana Encantada" Galero Automasco<br>**36** Banco Pcia. De Córdoba (423199) Giar Hotel Italia (414066)  $SubE$  $\equiv$  Jardin de

#### **GRAFICO Nº 4: Ubicación Geográfica de GALVA-MET**

Argüello Silvina Milena González Luciana Belén

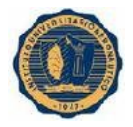

**Fuente:** www.bellville-web.com.ar/planogrande

La idea de esta empresa y su ubicación surge a raíz de que uno de sus integrantes, Socio 1, trabaja en un taller que se dedicaba a la Galvanoplastía, abarcando otras ramas aparte del zincado (arenado y cromado), y detectó la oportunidad acorde a la demanda según la actividad económica de Bell Ville y la zona.

La estructura de la organización será muy simple debido a que se trata de una empresa familiar.

#### **Organigrama:**

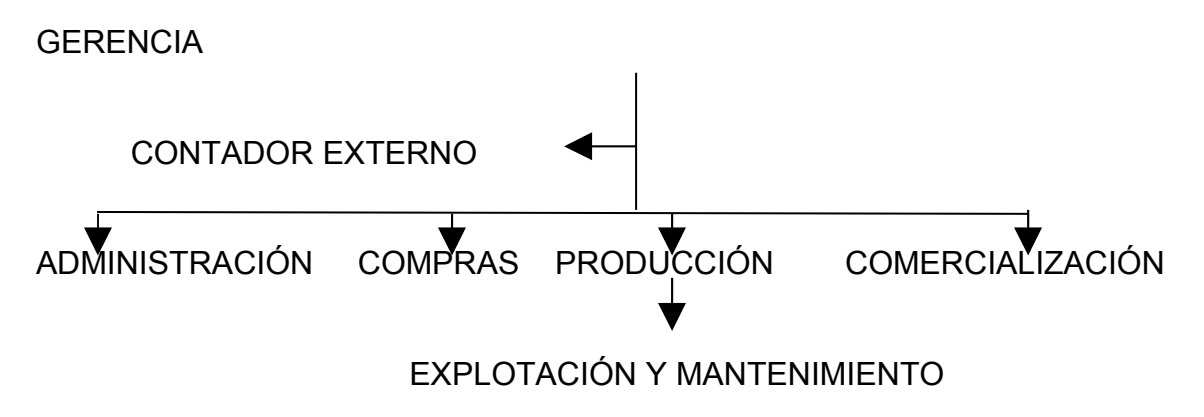

Las áreas de la misma estarán a cargo de los socios y de un auxiliar externo (Contador), y sus funciones serán:

- Administración:
	- Definición del precio y margen de utilidad deseado
	- Estimación de las ventas
	- Encargado de cuestiones legales (habilitación, seguro, etc.)
	- $\triangleright$  Definición del mercado objetivo
	- $\triangleright$  Definición de objetivos
	- > Definición del obieto social
- Compras:
	- $\triangleright$  Selección de proveedores
	- $\triangleright$  Solicitud de presupuesto
	- $\triangleright$  Compras de insumos
	- $\triangleright$  Pago a proveedores
	- $\triangleright$  Control y mantenimiento de inventario

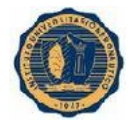

- Producción:
	- $\triangleright$  Proceso de zincado.
- Explotación y mantenimiento.
	- Control del desarrollo y seguridad del proceso
	- $\triangleright$  Mantenimiento de las instalaciones y equipos
	- $\triangleright$  Atención al cliente
- Comercialización
	- $\triangleright$  Selección de medios de difusión a utilizar
	- $\triangleright$  Solicitud de cotizaciones
	- Responsable de pago de los servicios de difusión
	- Diseño de publicidad y promociones
	- Definición de estrategias para ampliar el mercado

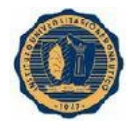

#### **3- Análisis del entorno**

Para poder determinar cuál es la posición estratégica que deberá adoptar el taller es necesario detectar cómo afectará el entorno a éste, con qué recursos cuenta y cuál va a ser su relación con el ambiente en el futuro. Las variables del ambiente a tener en cuenta son:

- Ambiente económico: a pesar de que la situación económica actual no es muy estable en Argentina se presenta a un sector del mercado propicio para realizar la actividad, ya que es una zona donde se fabrica maquinaria agrícola, previniendo ciertas variables económicas que fluctúan continuamente.
- Ambiente físico o natural: los materiales utilizados para la actividad, si bien a simple vista parecen nocivos para la salud y el medio ambiente, son biodegradables no afectando la naturaleza y tomando las precauciones necesarias de espacio y seguridad con respecto al proceso.
- Ambiente tecnológico: dados los avances tecnológicos o científicos en química, los líquidos a utilizar no contienen cianuro, minimizando la polución y el peligro de la seguridad personal, utilización de bajos contenidos de productos químicos que simplifican el tratamiento de las aguas de enjuague y aumenta la eficacia de baja densidad de corriente. Los aditivos no contienen alcohol y no requieren manipulación o almacenaje especial.
- Ambiente demográfico y socio-cultural: Bell Ville y la zona cuenta con empresas que necesitan de este servicio para llevar a cabo su actividad, además de existir empresas agropecuarias que lo requieren.

Entre las empresas podemos incluir:

- Empresas agrícolas
- Ferreterías
- Trabajos decorativos
- Fábricas de cintos
	- Fábricas de calzados.
	- Ambiente específico: para este análisis utilizaremos el modelo de las cinco fuerzas de Porter. Con el mismo se busca determinar el nivel de las fuerzas competitivas en el sector y la rentabilidad potencial.

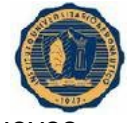

- Nuevos competidores y barreras de entrada: la aparición de nuevos competidores es escasa debido a las barreras de entrada altas, ya que el

zincado cuenta con limitaciones normativas, legislativas y de conocimiento y experiencia.

- Sustitutos: dado a que la empresa ofrece un tratamiento a las piezas para prevenir la corrosión existen otros alternativos para sustituirlo como el cromado y pinturas.

- Poder de negociación de los clientes: la empresa se preocupará por el grado de información que posean los clientes sobre la prestación de los servicios y la sensibilidad del precio con respecto a los sustitutos.

- Poder de negociación de los proveedores: será en función al nivel de compras diferenciando entre los insumos de los proveedores de Buenos Aires e insumos sustitutos q se pueden encontrar en el mercado, y teniendo en cuenta los precios con respecto al volumen de compra.

- Competencia: en la ciudad de Bell Ville funciona un taller que se dedica a la Galvanoplastia en general, esto comprende tratamientos como arenado, cromado y cincado. Dado a que ésta no llega a cumplir con la demanda, se vio la posibilidad de instalar en el mercado un taller de cincado, que es el más solicitado.

#### **3.1- Lo que se debe tener en cuenta para abrir un taller de zincado**

Hay varios factores a tener en cuenta para abrir un taller de zincado, dentro de ellos se destacan:

- a) Habilitaciones, seguros y reglamentos
- b) Ubicación
- c) Infraestructura
- d) Equipamiento
- a) Como cualquier actividad comercial, un taller de zincado debe estar habilitado municipalmente e inscripto en Rentas y AFIP.

En el caso de GALVA-MET al ser una sociedad irregularmente constituida, ambos socios tributarán por separado por medio de monotributo.

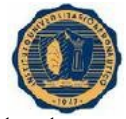

Para la habilitación municipal deberá ser visitado por un representante de la entidad a cargo que trazará un plano y determinará si las instalaciones de la misma son aptas o no para la actividad.

El seguro deberá cubrir en caso de incendio o preferentemente un seguro Integral de Comercio. Además de un seguro de vida y accidentes personales para los involucrados en el trabajo.

b) Ubicación:

Puede estar establecido dentro de la ciudad ya que no trabaja con productos químicos que dañen el medio ambiente porque los mismos son biodegradables y pueden ser desechados por vías cloacales.

c) Infraestructura:

Dentro de la infraestructura podemos incluir:

- Herramientas que se utilizan:
- Rolo: recipiente con perforaciones
- Puente grúa: facilita el movimiento del rolo
- Zaranda: mesa con perforaciones, facilita el secado de las piezas.
- Baldes de 20 ltrs.
- Cepillo de acero
- Rectificador de corriente
- Piletas o cubas: de 1000 ltrs y de 500 ltrs.
- Áreas del proceso de zincado.
- Áreas de servicio al cliente (mostrador de atención al cliente, zona de cargas y descargas, baño)
- d) Vestimenta adecuada:
- Delantal plástico o de goma
- Guantes apropiados para ácido
- Botas de goma o calzado impermeable
- Antiparras
- Caretas cara completa con filtro

#### **3.2- Análisis FODA**

El análisis FODA es un análisis de estudio de la situación competitiva de una empresa en su mercado y de las características internas de la misma. La situación interna está compuesta por dos factores controlables: Fortalezas y

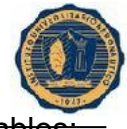

Debilidades; y a situación externa se compone de dos factores no controlables: Oportunidades y Amenazas.

A continuación se expone un análisis FODA de GALVA-MET, con respecto al ambiente externo e interno de la empresa.

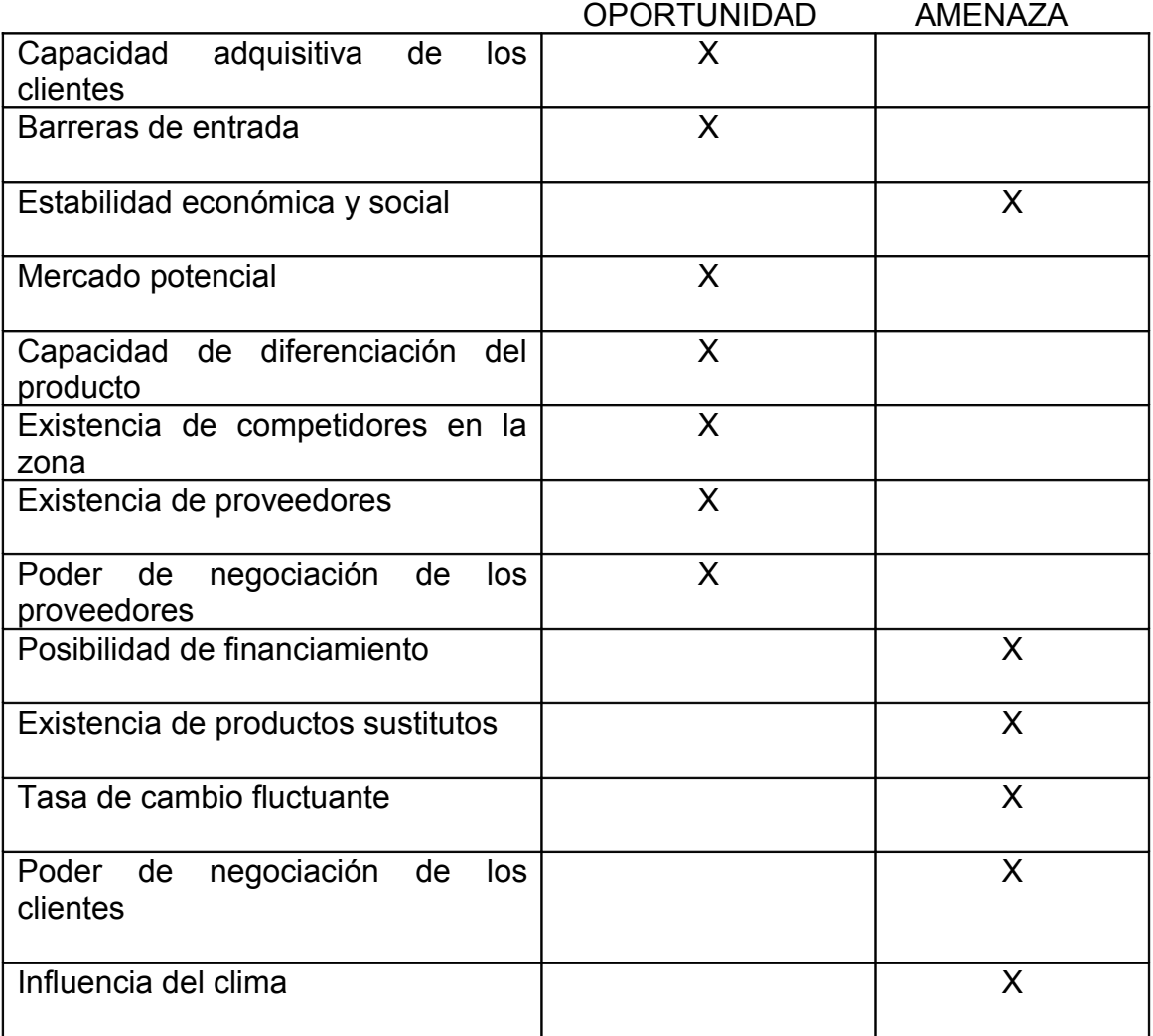

#### **AMBIENTE EXTERNO**

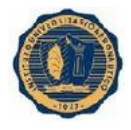

#### **AMBIENTE INTERNO**

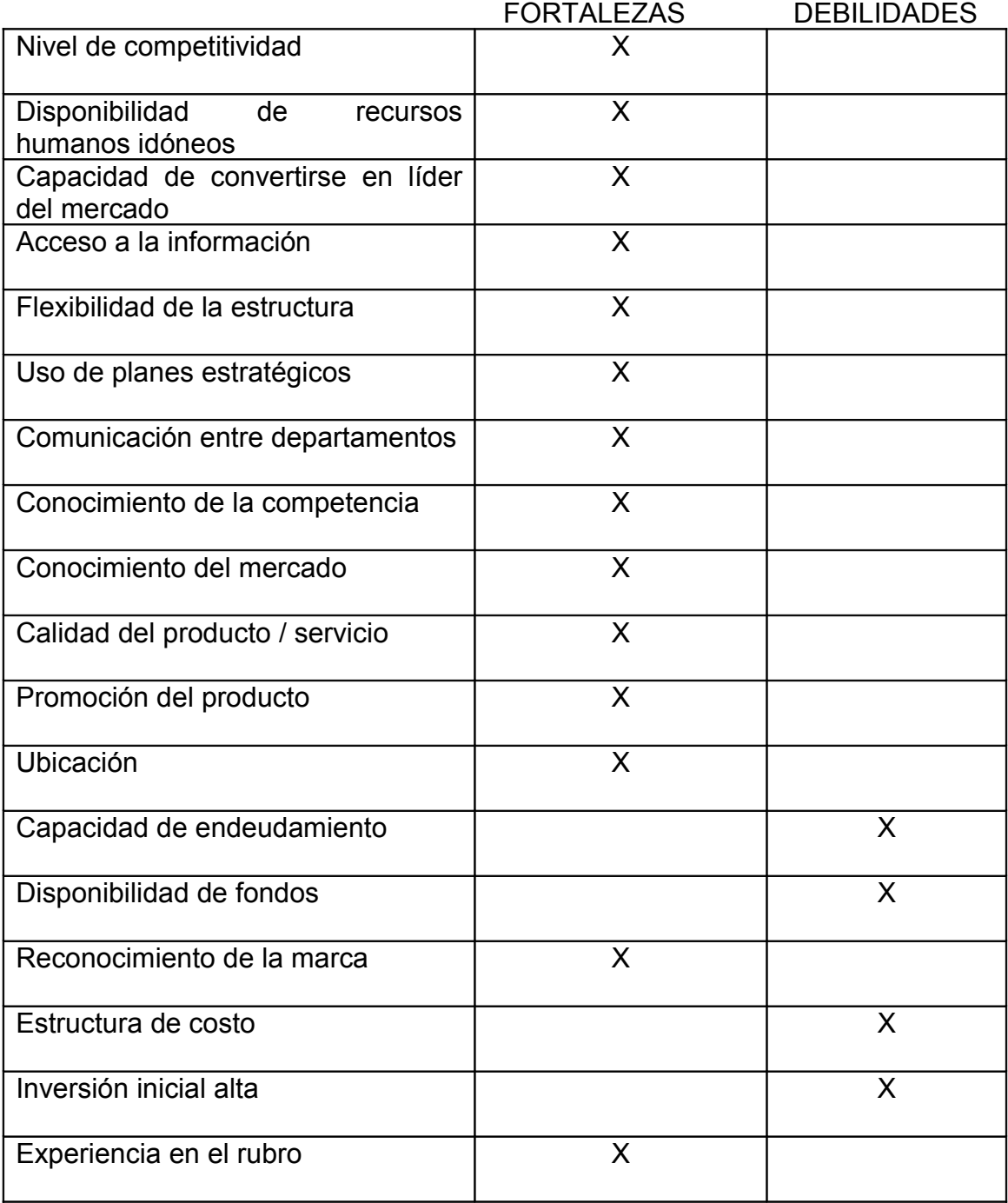

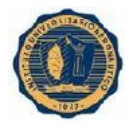

#### **3.3- Diagnóstico situacional**

GALVA-MET ofrece una estructura organizacional simple, de pocos niveles y una buena departamentalización, lo que hace de esta una estructura dinámica y comunicativa.

Por otro lado puede brindar servicios necesario e innovador al sector industrial con recursos de buena calidad.

A su vez, esta empresa cuenta con buena disponibilidad de recursos e información, lo que podrá hacer que los presupuestos destinados a cubrir necesidades dentro de la organización, y los destinados a bienes y servicios para los clientes, sean capaces de cubrir los gastos provocados por la alta demanda que podrá tener. Todo esto se traduce en un aumento de calidad en la atención y en el servicio.

Existen deficiencias en la capacidad de endeudamiento, por la posición contributiva de cada socio frente al IVA, ya que siendo monotributista se complica en el momento de solicitar algún crédito o modo de financiamiento, y requerirá de una inversión inicial alta, lo que afecta la parte financiera y económica de la empresa lo que podrá retrasar la inserción al mercado.

Analizando el funcionamiento que tendrá la organización, nos damos cuenta de la fluidez del sistema; su pequeña y buena distribución de personal capacitado, hará que la fiscalización de funciones deriven en una frecuente eficiencia en el cumplimiento de labores, ya sea en economía de tiempo como en buena atención, lo que va vender una buena imagen exterior de GALVA-MET, a diferencia de la competencia existente en la región.

Con esto queremos concluir que GALVA-MET con todas sus fortalezas y debilidades, esta frente a una buena oportunidad con respecto al desarrollo comercial y frente a las expectativas de los consumidores de este servicio, deberá tener en cuenta las amenazas, que si bien no son abundantes, son significativas; esta empresa aparenta estar bien estructurada para hacer frente a todas sus debilidades, e insertarse en el mercado y lograr sus objetivos.

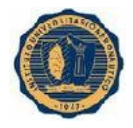

#### **4 – Conclusión del capítulo**

Después de haber presentado la actividad, la empresa y haber analizado el entorno, nos queda concluir que El Proyecto GALVA-MET seria propicio, porque los ambientes internos y externos así lo demuestran.

La instalación de la empresa planteada es una buena oportunidad en el mercado, y por ello es que surge la necesidad de evaluar el proyecto de inversión, se detecta el requerimiento de este servicio por parte de empresas, principalmente en las que es imprescindible mantener el aspecto y calidad de sus productos.

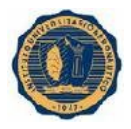

# CAPÍTULO II

### ANALISIS DE INGRESOS Y EGRESOS DEL PROYECTO

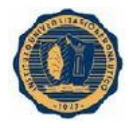

#### **Introducción**

En este nuevo capítulo vamos a realizar un detalle y análisis de los costos iniciales estimados para la inversión, y también los costos e ingresos operativos con los que deberá contar GALVA-MET, teniendo en cuenta la infraestructura, materiales e insumos que son necesarios en la producción.

#### **1- Inversión inicial**

En este punto se hace hincapié en la cuantía necesaria y la forma en la que se estructura el capital para la puesta en marcha de la empresa.

#### **1.1 Infraestructura**

Conjunto de elementos que se consideran necesarios para la construcción y desarrollo de la empresa. Forman parte de ella:

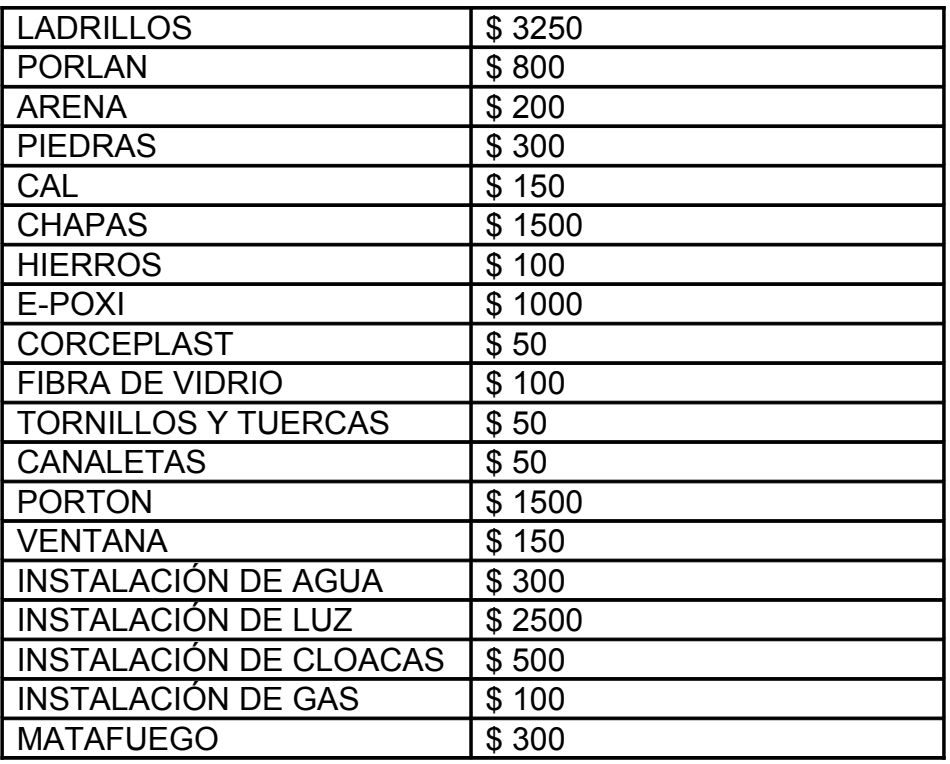

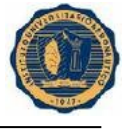

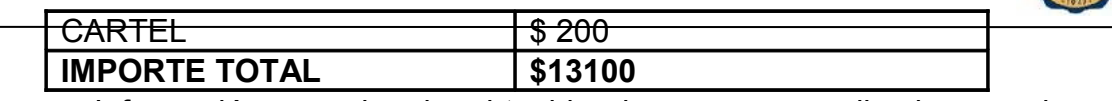

• Información aproximada obtenida de compras realizadas por los dueños

#### **1.2 Herramientas de trabajo**

Materiales y utensilios que se utilizan para ejecutar de manera apropiada y sencilla las tareas a realizar. Ellas son:

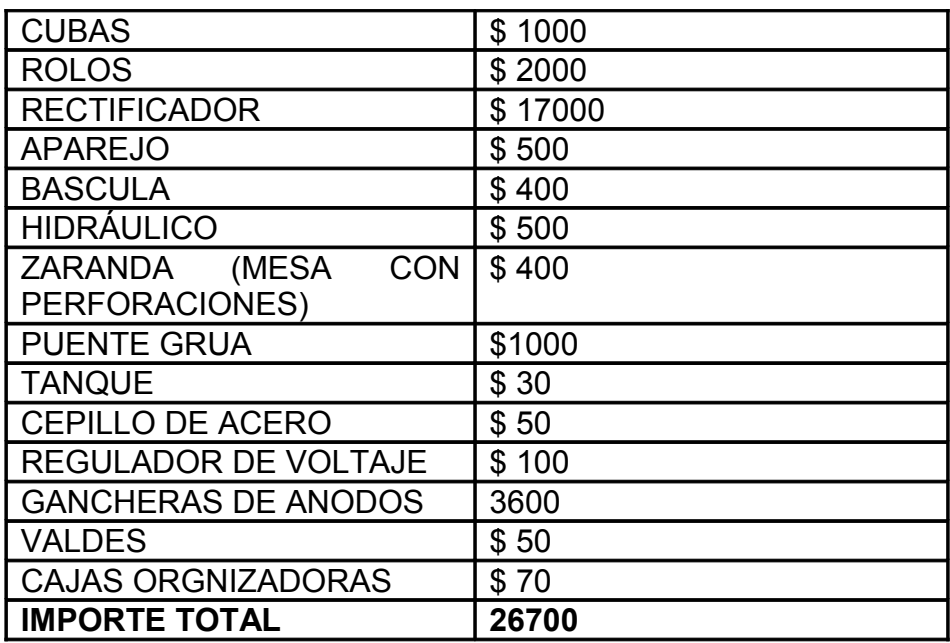

#### **1.3 Vestimenta**

Atuendo adecuado e indispensable para realizar las tareas, ellos son:

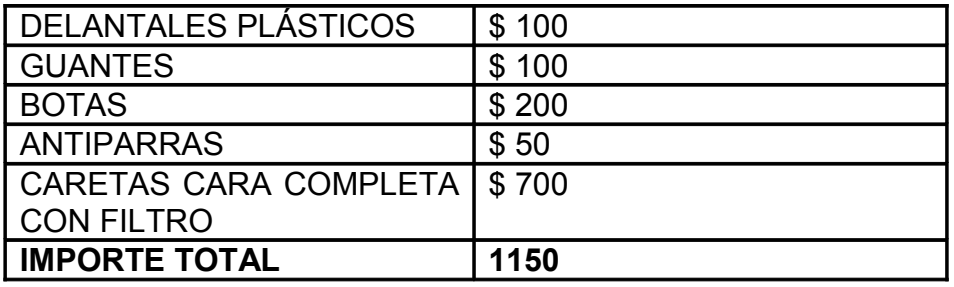

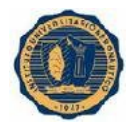

#### **1.4 Capital de Trabajo**

Todo lo que la empresa necesita para poder hacer frente a la actividad hasta que pueda tener ingresos.

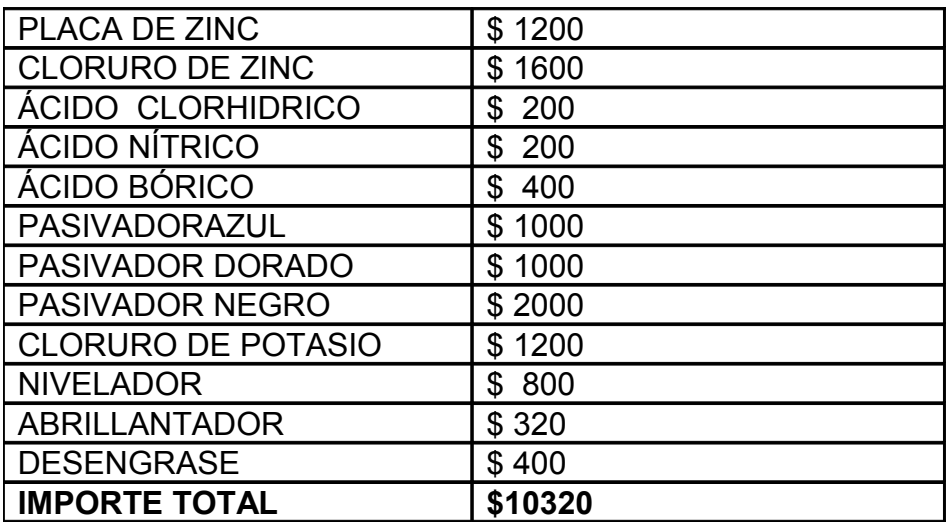

#### **1.5 Inscripciones**

Habilitación local para la apertura del taller.

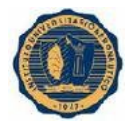

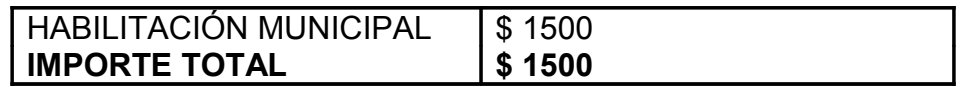

#### **1.6 Marketing**

Técnicas de comunicación comercial que intentan fomentar el consumo del servicio incluyendo elementos obligatorios de emitir como facturero, aprovechando de este la incorporación ineludible de datos en el membrete.

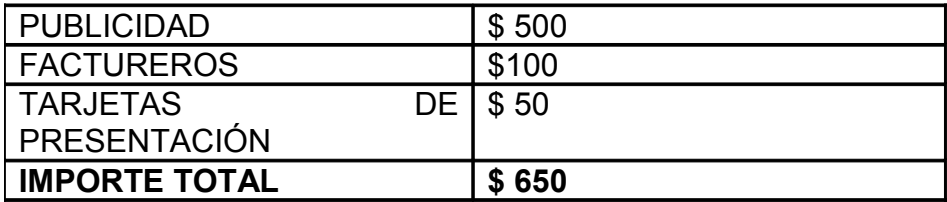

#### **1.7 Cuadro resumen de inversión inicial**

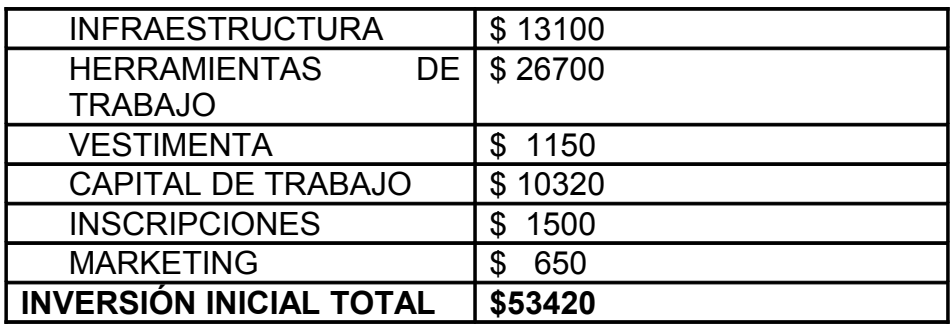

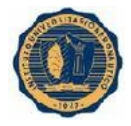

#### **2- Egresos operativos**

Son aquellos desembolsos realizados por la empresa en la obtención de servicios y materiales para el funcionamiento de la misma.

#### **2-1 COSTOS FIJOS**

Estos costos son los que se tienen que pagar sin tener en cuenta si la empresa produce mayor o menor cantidad de zincado.

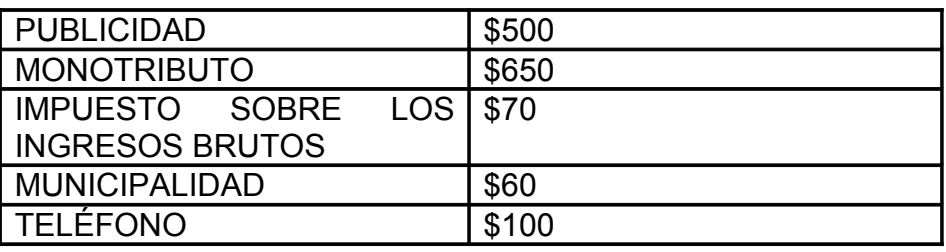

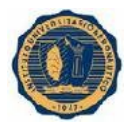

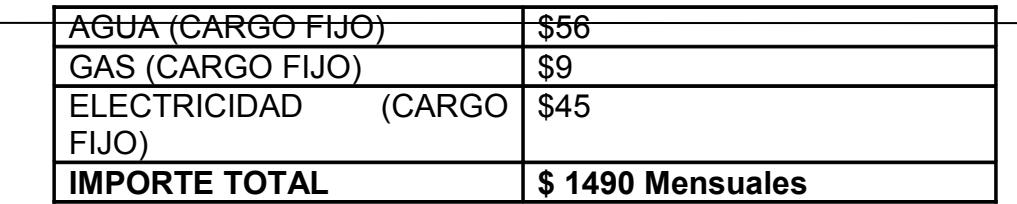

No hay MO indirecta, el sueldo de los dueños está incluido en la MOD, son los únicos trabajadores de la empresa y ganan dependiendo de la producción mensual.

Estos Costos Fijos fueron proporcionados por los mismos dueños de GALVA-MET, los cuales hicieron un cálculo aproximado del consumo fijo mensual en base a la experiencia e información proporcionada de la empresa donde trabajaban con anterioridad, ya que tienen relación cercana a ellos.

#### **2-2 COSTOS VARIABLES**

Estos costos a diferencia de los anteriormente mencionados, son aquellos que se cancelan de acuerdo el volumen de producción.

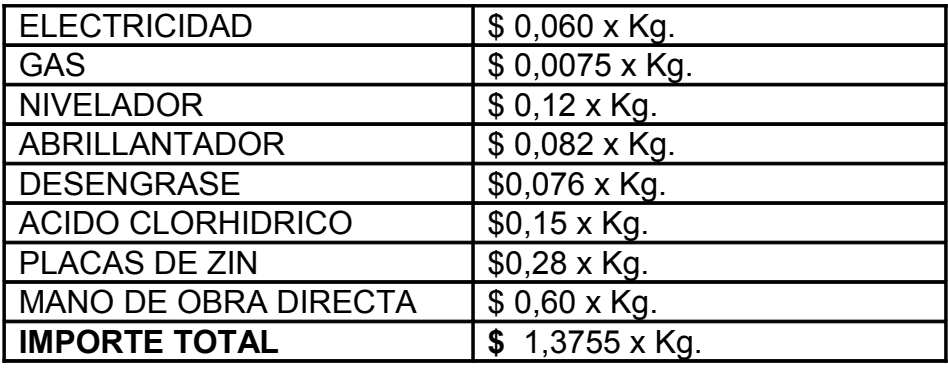

Estos costos como los anteriores fueron proporcionados por los dueños de la empresa, que como se dijo con anterioridad, tienen una relación cercana a

Argüello Silvina Milena González Luciana Belén

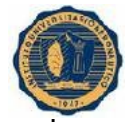

donde trabajaban, por lo que tienen acceso a lo que se consume; por ejemplo a la energía utilizada, el cálculo fue: la cantidad de Kw. consumidos mensualmente, se los dividió por la cantidad aproximadas de días trabajados en el mes, lo que da el consumo de Kw. por día, a eso se lo multiplico por el precio unitario del Kw., y luego se lo dividió por los Kg. producidos por día, lo que daría los Kw. por Kg.. Se realizó el mismo cálculo con los otros costos variables.

#### **3- Ingresos operativos**

Son todos los ingresos que obtiene la empresa, producto del trabajo realizado.

#### **3.1Cálculo de la demanda**

Según la capacidad operativa instalada del taller se estima producir cien kilogramos (100 kg) de piezas por día con ganchera y doscientos kilogramos (200 kg) de piezas por día en rolo. Para esta división se tiene en cuenta el tamaño de las piezas, en la primera entran piezas de mayor tamaño (manubrios de bicicletas, llantas), mientras que en el segundo entran piezas mas pequeñas (tornillos, tuercas arandelas, clavos).

Por lo anterior, GALVA-MET estima producir por día un total de 300 kg de piezas.

Los datos para el cálculo de la demanda fueron proporcionados por los dueños de la empresa, en base a la demanda que podrían satisfacer y además teniendo en cuenta el espacio y herramientas que utilizan para el proceso.

> Argüello Silvina Milena González Luciana Belén

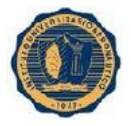

#### **3.2Determinación del precio**

El precio del producto es estimado en base a un análisis de los precios de la competencia.

En localidades cercanas como Villa María y Marcos Juárez el kilogramo de piezas a zincar cuesta entre \$2.50 y \$2.80, por lo que GALVA-MET establecerá \$ 2.00 como precio inicial, ya que se alcanza a cubrir los costos y queda ganancia, aparte cuenta como estrategia, atraer a los consumidores de este servicio con dicho precio y hacer la clientela, una vez establecida ésta y conocido el servicio poder incrementar el precio y competir por la calidad.

#### 3.3 **Cálculo de los Ingresos**

En base a la demanda y determinación del precio se llega a la conclusión de que por día tiene un ingreso de \$600, calculo que surge del producto entre 300 Kg por \$2,00.

#### **4- Conclusión del capítulo**

Luego de haber detallado los costos fijos y variables, como también los ingresos, nos queda concluir que GALVA-MET, cuenta con toda la información necesaria del mercado para poder hacer un análisis de rentabilidad y saber si el proyecto, que hasta el momento es propicio, realmente puede dar resultado ante su puesta en marcha.

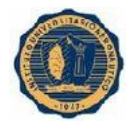

# CAPÍTULO III

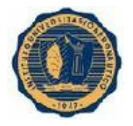

### ANALISIS DE RENTABILIDAD DEL PROYECTO

#### **Introducción**

En este capítulo se busca analizar la rentabilidad del proyecto de Inversión que se describió en los capítulos anteriores.

Dadas las condiciones actuales de la economía del país, tomar una decisión de invertir necesita un estudio previo, que sirva de parámetro para saber si se puede llevar a cabo o no.

Por tal motivo, se calcularán los flujos de fondos que producirá el proyecto durante los primeros 5 años y, mediante los criterios de evaluación de proyectos (VPN, TIR y PR), se concluirá si el proyecto es rentable o no.

#### **1- Flujos de fondo**

Los Flujos Netos de Caja de cada periodo son la diferencia entre los Ingresos y Egresos de dinero que producirá la Inversión, ambos referidos al final del periodo t- ésimo.

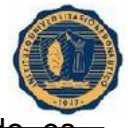

Para la construcción de los Flujos Netos de Caja de cada de periodo necesario considerar los siguientes:

- 1. Los Ingresos y Egresos, que por razones operativas se los ubica al final del periodo.
- 2. Los flujos, que se determinan en base al criterio de lo percibido. A los Ingresos efectivamente cobrados, de los que se le deducen los Egresos efectivamente realizados.
- 3. Los Flujos Netos de Caja estimados correctamente deben contemplar los siguientes componentes:
	- La amortización de la Inversión Inicial.
	- El costo del Capital invertido.
	- La utilidad que producirá la Inversión.

#### **1-1 Supuestos que se determinaron para la confección de los Flujos de Fondos**

- Ingresos afectos de impuestos: en el Capítulo 2 se estimó que los ingresos anuales serán de \$ 158.400, para el primer año de actividad. Se considera que dichos ingresos aumentarán a una tasa anual constante de aproximadamente 10% durante el Proyecto por efectos de la aplicación de herramientas de marketing, (publicidad en frecuencias radiales de la zona, tarjetas de presentación, Facebook), y comentario de la gente.
- Egresos afectos de impuestos:

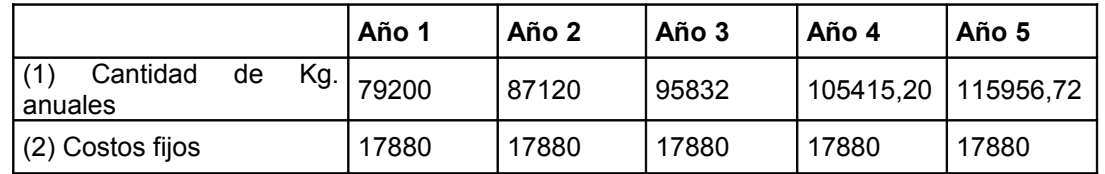

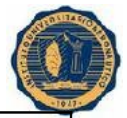

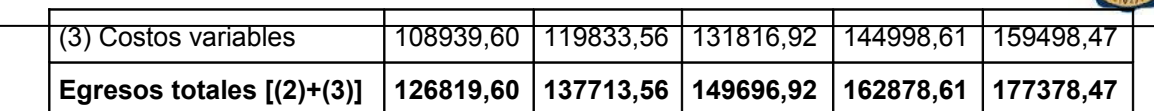

Trabajamos bajo el supuesto de que no habrá inflación, es decir, los costos se mantienen constantes, puesto que si hubiera inflación varía inmediatamente la cantidad demandada, por lo que no sería necesario cuantificarla también por el lado de los costos.

• Gastos no desembonsables: incluye las amortizaciones de maquinarias utilizadas como herramientas de trabajo, las cuales se calculan mediante el Método Lineal. El monto que se deprecia es el monto global de las maquinarias que suma un total \$ 9.100 y la vida útil de las mismas es de 10 años.

• Impuesto a las Ganancias: Los dueños están adheridos al Régimen de Monotributo, el cual consiste en el pago de una cuota fija, mensual con el cual se está cumpliendo con las siguientes obligaciones:

- 1. Impuesto a las Ganancias.
- 2. Impuesto al Valor Agregado (IVA).

3. Aportes al Régimen Previsional Público del Sistema Integrado de Jubilaciones y Pensiones (SIJP).

4. Aporte al Sistema Nacional del Seguro de Salud.

Por lo tanto, la cuota se incluye dentro de los costos fijos mensuales; es por esto que el monto de Impuesto a las Ganancias es cero.

• Egresos no afectados a impuestos: el monto incluye el desembolso inicial que se debe hacer al momento cero para poner en marcha el proyecto.

• Horizonte Económico de la Inversión: es la vida útil del proyecto, es decir, el plazo total previsto durante el cual generará Ingreso. Para analizar el caso de estudio, consideraremos como Horizonte Económico del proyecto 5 años de vida útil.

#### **1-2 Flujo de Fondos del Proyecto:**

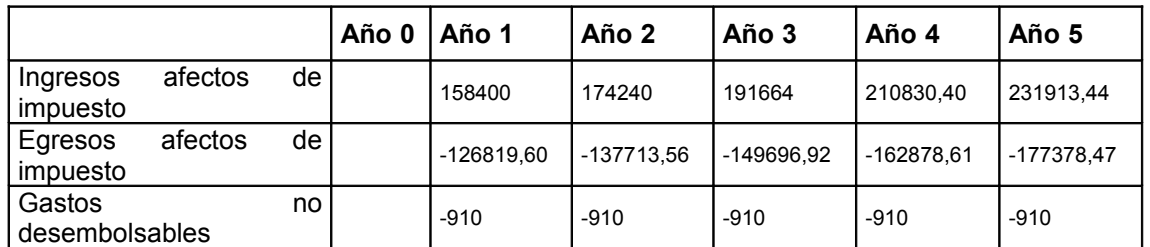

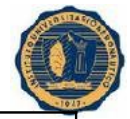

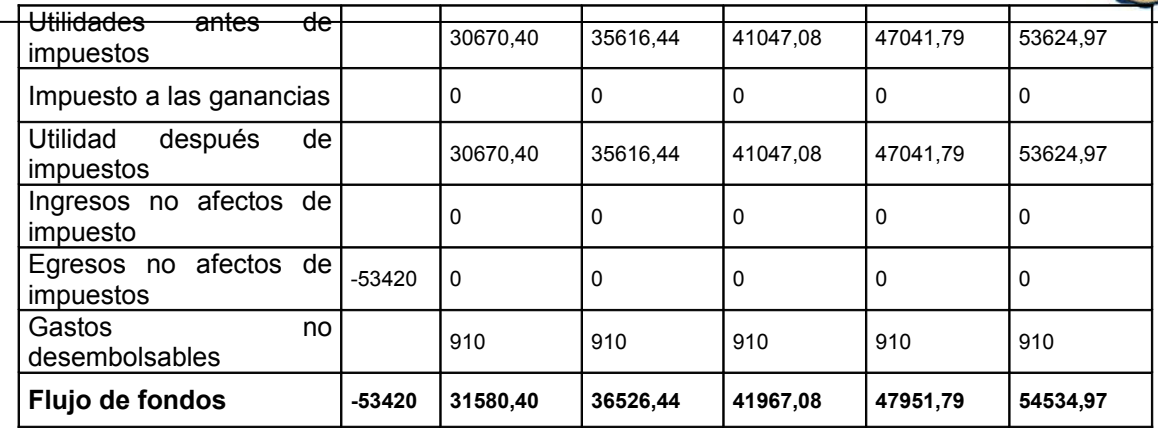

#### **2- CRITERIOS DE EVALUACION DE PROYECTO DE INVERSIÓN**

Para poder evaluar un proyecto, se necesita utilizar un método que relacione los elementos de un proyecto y que permita extraer una conclusión.

Estos métodos se denominan "criterios", y se aplica como procedimiento previo a la iniciación del proyecto. Con esto se intenta medir la rentabilidad económica del proyecto.

Para evaluar el proyecto de inversión que se está estudiando, utilizaremos los siguientes métodos:

• **El Valor Presente Neto (VPN):** este criterio compara todos los ingresos y egresos del proyecto en un momento del tiempo. Es la suma de los Flujos Netos de caja actualizados, incluida la Inversión Inicial. Para actualizar dichos valores se utiliza la Tasa de Costo Capital "k" (costo de una unidad de capital invertido en una unidad de tiempo).

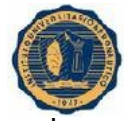

Si el VPN es positivo significa que aumentará el capital de la empresa en la misma magnitud, por lo tanto, el proyecto es aceptable, es decir, económicamente factible.

Si el VPN es negativo, disminuirá el capital de la empresa, por lo tanto, el proyecto es no aceptable.

• **Tasa Interna de Rentabilidad (TIR):** es el rendimiento de una unidad de capital invertido en cada unidad de tiempo. Es la tasa que iguala la Inversión Inicial, con la suma de los Flujos Netos de Caja actualizado, es decir, es la tasa que hace que el VPN sea igual a cero.

Si la TIR es mayor que la tasa de Costo de Capital, significa que el rendimiento supera al costo del Capital Invertido, por lo tanto el proyecto es rentable.

Si la TIR es menor que la tasa de Costo de Capital, significa que el rendimiento no alcanza a cubrir el costo del Capital Invertido, por lo tanto, el proyecto es no rentable y se rechaza.

• **Período de Recupero (PR):** es el tiempo necesario para cubrir la Inversión Inicial y su Costo de Financiación.

Si el PR es menor que el Horizonte Económico, significa que la Inversión Inicial se recupera antes del plazo total, por lo tanto, el proyecto es aceptable. Mientras menor sea el PR mayor liquidez proporcionara el proyecto y será mas conveniente.

Si el PR es mayor que el Horizonte Económico, significa que la Inversión Inicial no se recupera antes del plazo total, por lo tanto, el proyecto es no aceptable.

#### **2.1 VALOR PRESENTE NETO**

Para el cálculo del VPN se utiliza los flujos de efectivo del proyecto calculados al principio del capítulo, se los actualiza con una tasa de descuento del 0,175 anual (Tasa Nominal Anual del Banco Nación vigente para plazos fijos al 02 de enero del 2012).

 $VPN = - FNC_0 + FNC_1 + FNC_2 + FNC_3 + ... + FNC_n$ **1 + k (1 + k)<sup>2</sup> (1 + k)<sup>3</sup>**  $(1 + k)^n$  $VPN = -53420 + 31580,40 + 36526,44 + 41967,08 + 47951,79 + 54534,97$  $1+0.175$  $(1+0.175)^2$   $(1+0.175)^3$  $(1+0.175)^4$  $(1+0.175)^5$ 

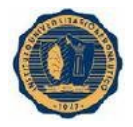

#### **VPN = 75289,24**

El resultado fue un VPN positivo de \$75289,24 lo que indica que el proyecto debería llevarse a cabo, ya que según el Criterio del VPN, se acepta el proyecto cuando es positivo; de esa forma, los flujos de fondos de cada período amortizan el capital invertido, abonan el costo del capital y aumentan el capital de la empresa.

#### **2.2 TASA INTERNA DE RENTABILIDAD**

Según el Criterio de la TIR se acepta el proyecto cuando esa mayor que k; de esa forma los Flujos Netos de Caja de cada periodo amortizan el Capital Invertido, abonan el costo del capital y además queda una utilidad para la empresa.

**0 = - FNC0 + FNC1 + FNC2 + FNC3 + … + FNC<sup>n</sup> 1 + TIR (1 + TIR)<sup>2</sup> (1 + TIR)<sup>3</sup> (1 + TIR)<sup>n</sup>**

 $0 = -53420 + \underline{31580,40} + \underline{36526,44} + \underline{41967,08} + \underline{47951,79} + \underline{54534,97}$ 1 + TIR  $(1 + TIR)^2$   $(1 + TIR)^3$   $(1 + TIR)^4$   $(1 + TIR)^5$ 

**TIR = 0,64207**

En el caso de aplicación, la tasa de descuento utilizada 17,5% anual es menor que la Tasa Interna de Rentabilidad 64,207% por lo tanto este cálculo avala la conclusión que proporcionó el cálculo del VPN: el proyecto es rentable.

#### 2.3 **PERIODO DE RECUPERO**

Según el criterio del PR, se acepta el proyecto cuando es menor que el horizonte económico de la inversión, puesto que de esta forma, se recupera la inversión inicial antes del plazo total previsto para la misma.

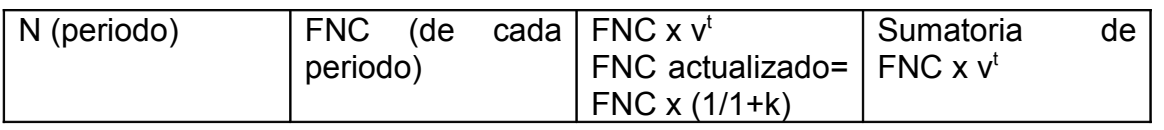

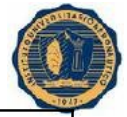

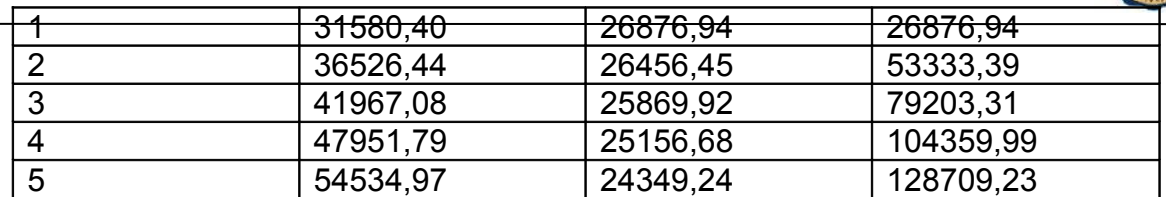

FNC= 31580,40 + 36526,44 = 53333,39 ≤ 53420 De esta expresión  $1+0.175$   $(1+0.175)^2$  se deduce que el numero de periodos

enteros es igual a dos

#### **Por lo tanto el PERIODO RECUPERO será**:

 $PR = R + FNC_0 - FNC_R$  ; V=1/1+K  $FNC_{r+1} * V_r$ <sup>r+T</sup>

PR= 2 + 53420 – 53333,39 = 2,00335 41967,08 /(1+0,175)<sup>3</sup>

Se requieren un poco más de dos años para recuperar la inversión inicial del capital.

Por lo que el periodo recupero es menor que el horizonte económico, lo que significa que la inversión inicial se recupera antes del plazo total, por lo tanto el proyecto es rentable.

#### **3- ANÁLISIS DE RIESGO**

Para incorporar alguna medida de evaluación de riesgo al que está expuesto el proyecto de inversión estudiado, se recalcularán los flujos de fondos y las medidas de rentabilidad, teniendo en cuenta una posible disminución o incremento en la cantidad demandada.

Para ello se establecerán 2 escenarios, uno optimista y otro pesimista, que se compararán con el escenario normal descripto en el punto **1.1. "FLUJO DE FONDOS"**, en el cual se consideraba que la demanda aumentaría un 10% anual durante el horizonte económico del proyecto, por la aplicación de estrategias de marketing.

En primer lugar, el **escenario "optimista"** tendrá en cuenta un aumento extra del 15% anual, que se puede dar por distintos motivos: crecimiento de la economía, clima favorable, nuevos clientes por la posibilidad de que el zincado sea mas necesario para mejorar la apariencia de piezas en el armado de

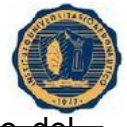

distintas y nuevas maquinarias, obtención de experiencia y conocimiento rubro y del mercado, otros.

En segundo lugar, el **escenario "pesimista"** tendrá en cuenta una disminución del 30% anual, y medirá la rentabilidad del proyecto en un contexto desfavorable, que se puede originar por la inestabilidad de la economía, la entrada al mercado de nuevos y más accesibles competidores o productos sustitutos, clima desfavorable (calor o frío extremo, incendios, etc.), otros.

#### **3-1 ESCENARIO OPTIMISTA**

La estructura de costos será la siguiente:

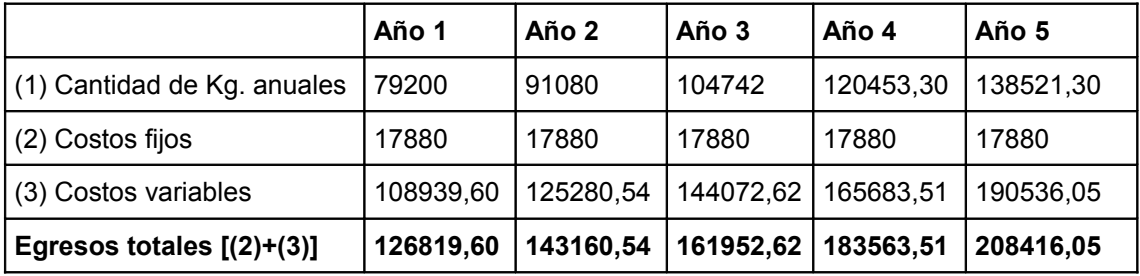

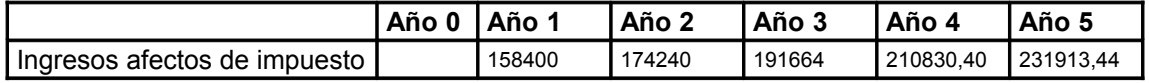

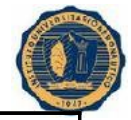

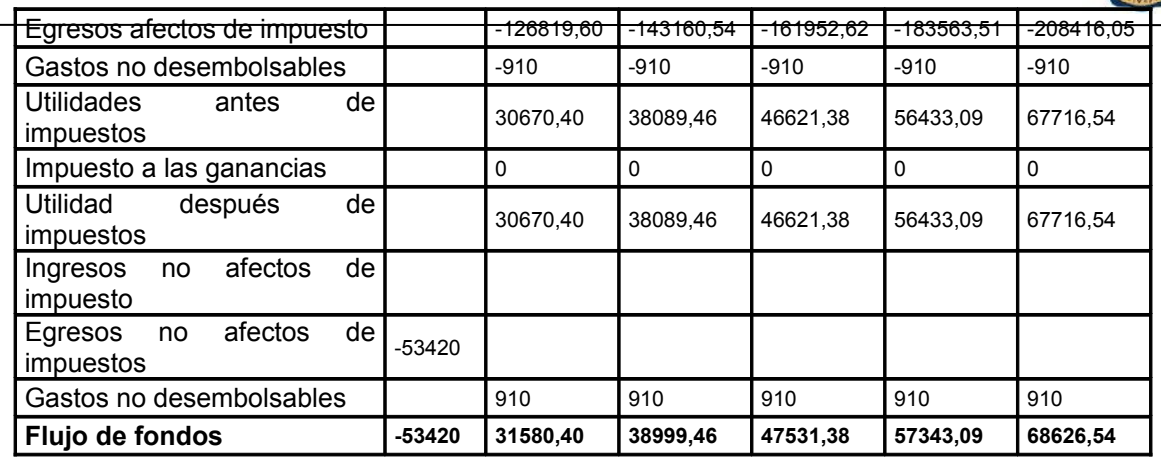

Nuevos valores de los Criterios de Evaluación de Proyectos de Inversión:

• VPN: -53420 + 31580,40 + 38999,46 + 47531,38 + 57343,09 + 68626,54  $1+$   $0,175$   $\phantom{(}$   $(1+0,175)^2$   $\phantom{(}$   $(1+0,175)^3$   $\phantom{(}$   $(1+0,175)^4$   $\phantom{(}$   $(1+0,175)^5$ 

**VPN**: **91729,14**

 $\bullet$  TIR: -53420 + 31580,40 + 38999,46 + 47531,38 + 57343,09 + 68626,54  $1 + TIR$   $(1 + TIR)^2$   $(1 + TIR)^3$   $(1 + TIR)^4$   $(1 + TIR)^5$ 

**TIR**: **70,03%**

#### • **PR**: **1,94 años**

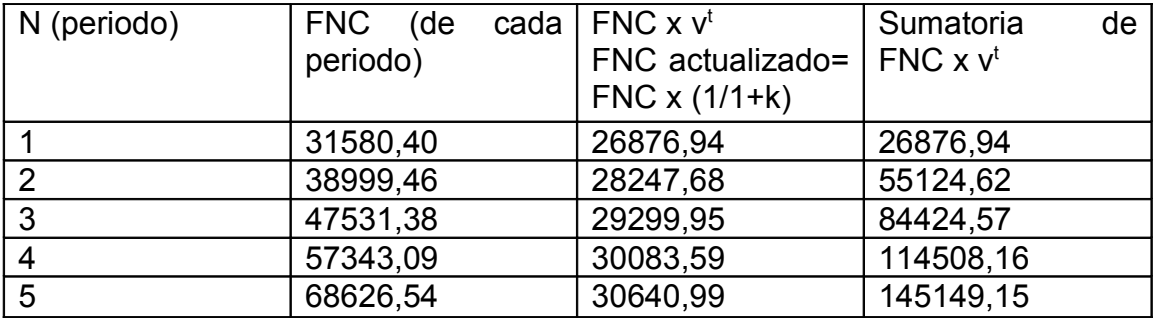

FNC= 31580,40 = 26876,94 ≤ 53420 De esta expresión se deduce 1+0,175 que el número de periodos

enteros es igual a uno

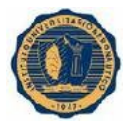

Por lo tanto el **PERIODO RECUPERO** será:

PR= R + <u>FNC<sub>0</sub> - FNC<sub>R</sub> </u> ; V=1/1+K  $FNC_{r+1} * V_r$ <sup>r+T</sup>

PR= 1 + 53420 – 26876,94 = 1,94 38999,46 /(1+0,175)<sup>2</sup>

En base a las medidas de rentabilidad calculadas desde el punto de vista optimista con un incremento del 15% en los ingresos, y en comparación con el escenario normal, resulta ser aun más rentable el proyecto, por ello este sigue siendo conveniente llevarlo a cabo.

#### • **3-2 ESCENARIO PESIMISTA**

La estructura de costos será la siguiente

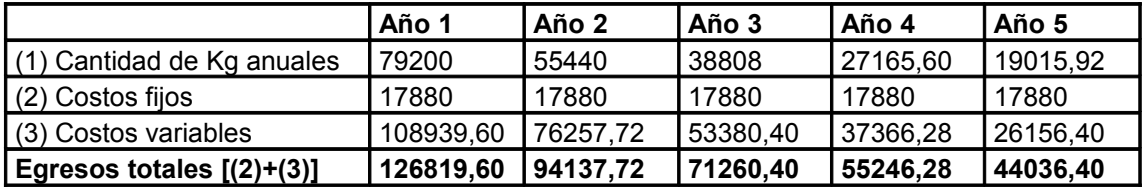

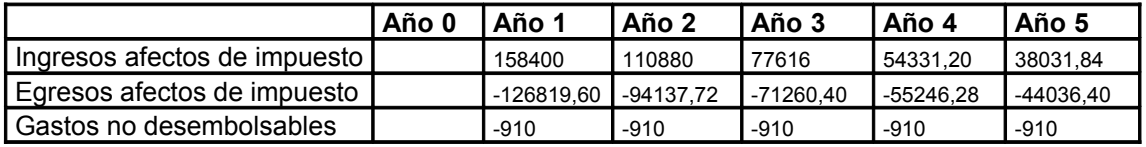

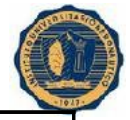

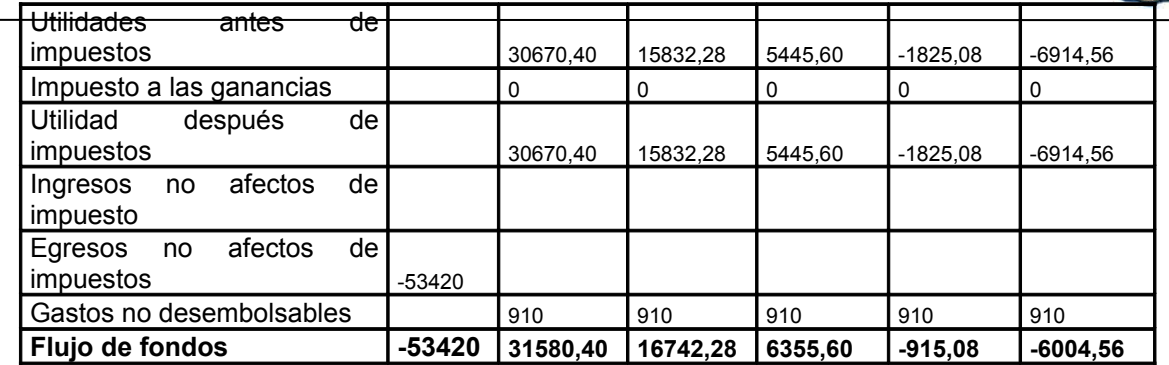

Nuevos valores de los Criterios de Evaluación de Proyectos de Inversión:

• **VPN:** -53420 + 31580,40 + 16742,28 + 6355,60 - 915,08 - 6004,56  $1+$   $0,175$   $(1+0,175)^2$   $(1+0,175)^3$   $(1+0,175)^4$   $(1+0,175)^5$ 

**VPN**: **\$ - 13659,70**

• **TIR:** Con respecto al cálculo de la TIR, por motivos de haber flujos negativos, las inversiones son "no simple", y puede existir más de una TIR, o sea **la TIR es inconsistente** cuando no es única.

• **PR:**

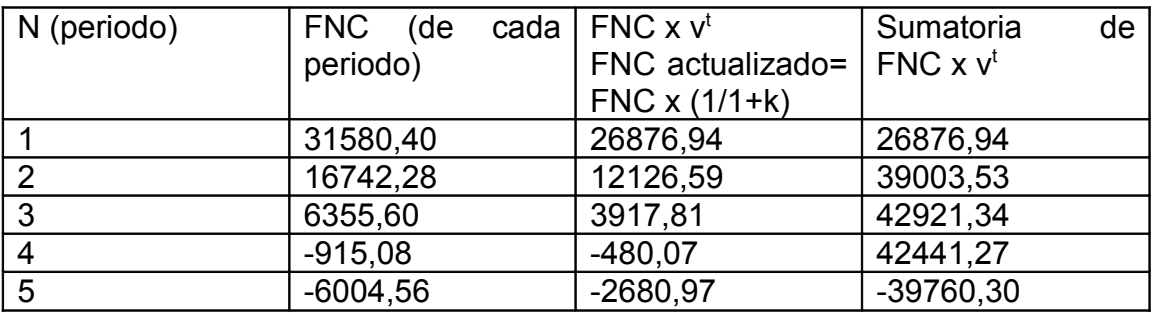

En base a las medidas de rentabilidad calculadas desde el punto de vista Pesimista con un disminución del 30% en los ingresos, y en comparación con el escenario normal, se observa que con la primera medida de rentabilidad, VPN negativo el proyecto deja de ser rentable, la TIR es inconsistente y por ende no sirve para evaluar el mismo, pero si también prestamos atención en

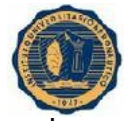

el periodo recupero nos damos cuenta que sin aplicar la formula se puede observar a través del cuadro que la Inversión inicial (53420) no se recupera en ninguno de los periodos, siendo mas aun, los flujos comienzan a ser negativos al ultimo, o sea, llega un punto donde empieza a restarle capital a la empresa. Con todo esto se concluye que bajo este escenario no es aceptable continuar con el proyecto.

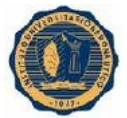

## **CONCLUSIÓI**

#### **Conclusión Final**

Galva-Met es un proyecto oportuno dado a que los ambientes internos y externos así lo demuestran, en la zona existe poca competencia y necesidades insatisfechas de empresas que requieren este servicio, tales como industrias agrícolas, ferreterías, de trabajos decorativos, fábrica de calzados, entre otras, lo que constituye una gran oportunidad para insertarse al Mercado.

Este servicio es de mucha utilidad para las mismas, prevé la corrección de las piezas dándole una buena apariencia, ya que la Galvanoplastia es un tratamiento que se realiza solo a piezas metálicas, donde su proceso consta en

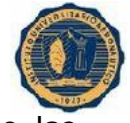

insertarlas limpias a un baño de zinc y electricidad, y dependiendo de las pretensiones de los clientes se le da el acabado final, azul, dorado o negro.

Analizando los ingresos y egresos, y utilizando esto para poder calcular los flujos de fondo y luego las medidas de rentabilidad, obtenemos un resultado favorable. Un VPN positivo de \$75289,24; según el Criterio del VPN, se acepta el proyecto cuando es positivo, de esa forma los flujos de fondos de cada período amortizan el capital invertido, abonan el costo del capital y aumentan el capital de la empresa. La tasa de capital utilizada fue 17,5% anual, y es menor que la Tasa Interna de Rentabilidad que es de 64,207%, por lo tanto esta medida avala la conclusión que proporcionó el cálculo del VPN: el proyecto es rentable. El Periodo Recupero es de 2,00335 por lo que se requieren un poco más de dos años para recuperar la inversión inicial del capital, observándose que es menor que el horizonte económico, lo que significa que la inversión inicial se recupera antes del plazo total.

Por todo lo expuesto, Galva-Met es rentable, logra cubrir su inversión inicial en un tiempo prudencial.

Pero si se presentara un escenario Pesimista con un disminución del 30% (o más) en los ingresos, y en comparación con el escenario normal, observamos que con la primera medida de rentabilidad, VPN, el proyecto deja de ser rentable (el resultado es negativo \$-13659,70), la TIR es inconsistente y por ende no sirve para evaluar el mismo, y el periodo recupero llega un punto donde empieza a restarle capital a la empresa (PR>n). Dado todo esto, se concluye que bajo este escenario no es aceptable continuar con el proyecto.

En conclusión, el proyecto de inversión "Galva-Met" es conveniente llevarlo a cabo, siempre y cuando los ingresos se mantengan o se incrementen en caso de que los ingresos tengan una tendencia a bajar, desde un 30% o más, el proyecto deja de ser rentable.

#### **BIBLIOGRAFIA**

- Bibliografía: Sapag Chaing N. y Sapag Chaing R. "Preparación y Evaluación de Proyectos" Mc Graw-hill/latinoamericana S.A. Chile. Cuarta Edición. 2000.
- Guía de Estudio de Finanzas, Autor Cristina Miriam Mustafa, IUA, Edición 2003.
- Guía de Estudio de Logística Empresarial, Autor Alfonso Antonio Gambino, IUA Edición 1999.
- Guía de Estudio de Comercialización, Autor: María Beatriz Ricci, IUA Edición 2005.

• Internet:

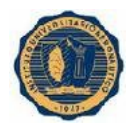

- 1- [www.sabelotodo.org/electrotecnia/galvanotecnia/imagenes](http://www.sabelotodo.org/electrotecnia/galvanotecnia/imagenes)
- 2- [www. procesosgalvanicos.blogspot.com](http://www.procesosgalvanicos.blogspot.com/)
- 3- www. bellville -web.com.ar/planogrande
	- Manuales Técnicos de Especificación del Producto, Aspecto, Aplicación, Propiedades Fisicoquímica, Densidad Típica, Ensayo Practico, Presentación, Recomendaciones de uso, Autor L.A.T., Vigencia: 14/09/1998.

#### **ANEXOS**

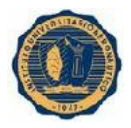

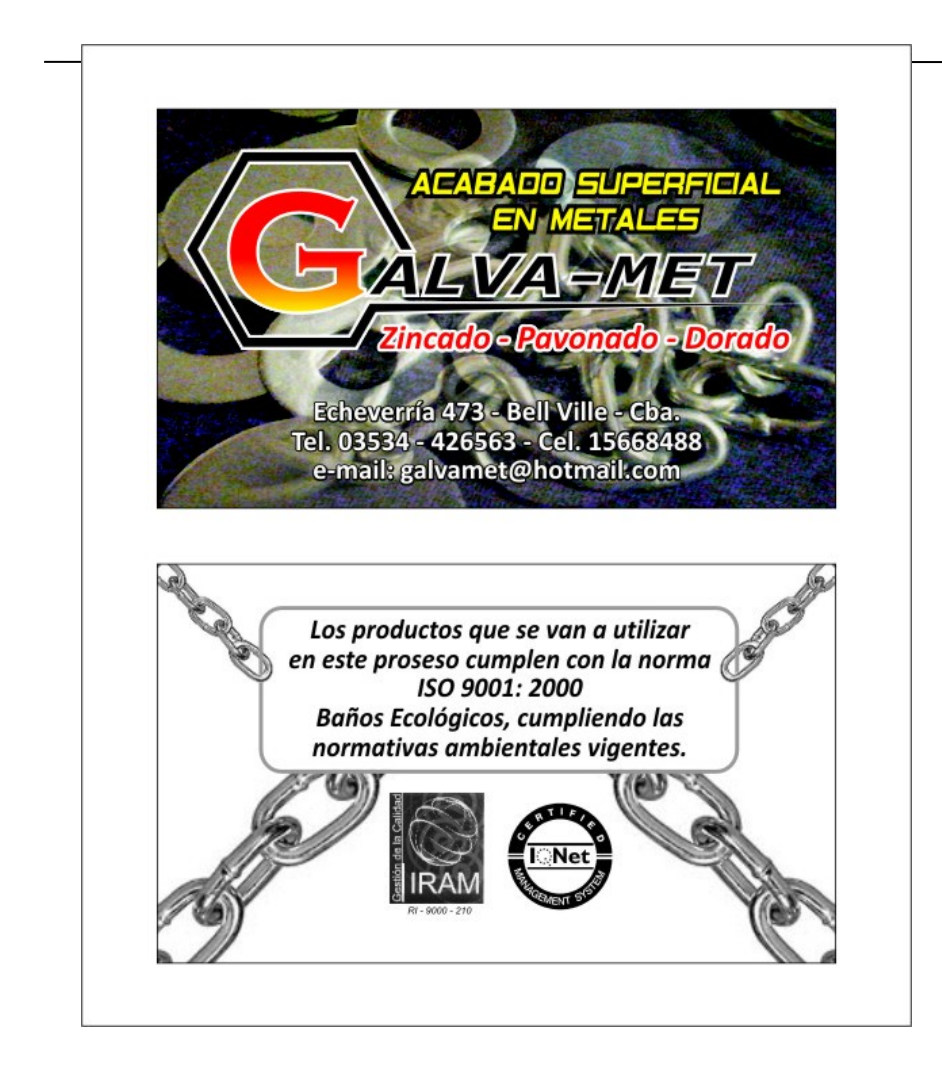

#### **PIEZAS CORROIDAS Y LUEGOS ZINCADAS**

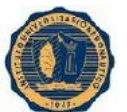

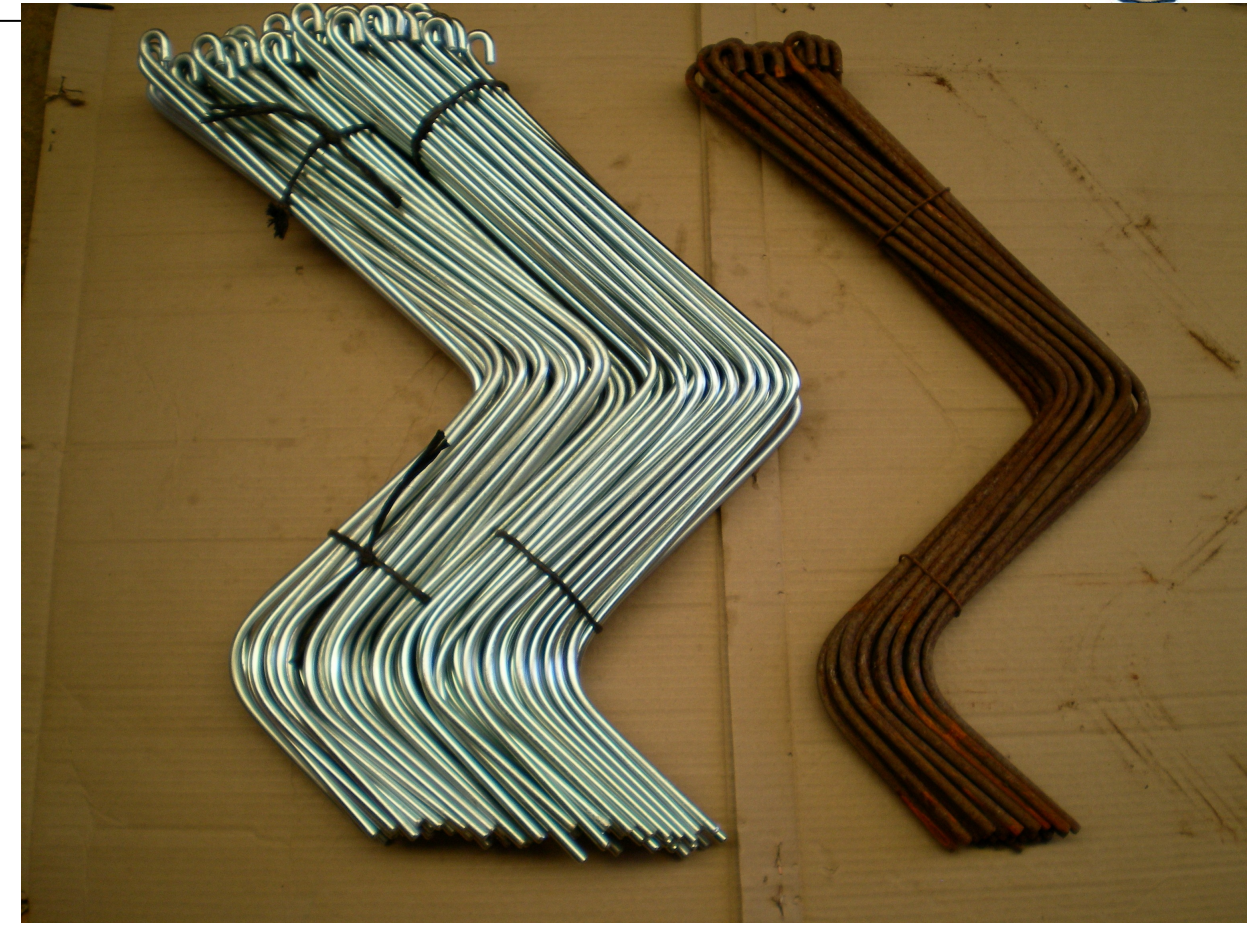

#### **ZINCADO DORADO**

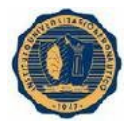

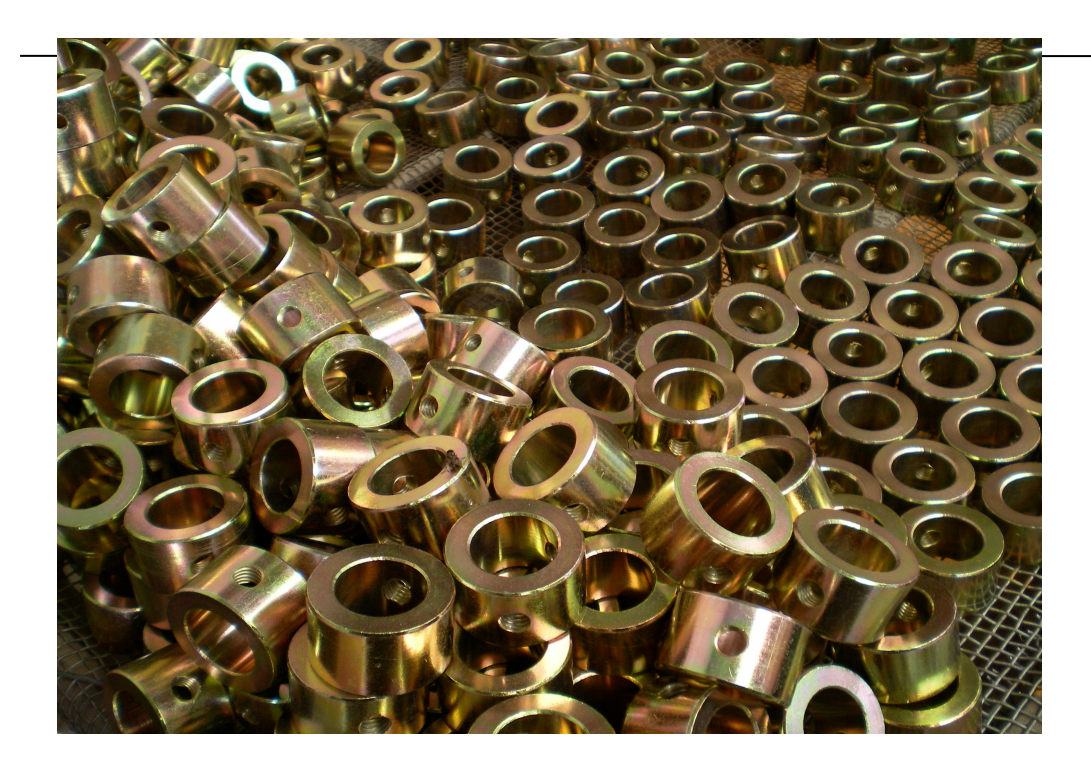

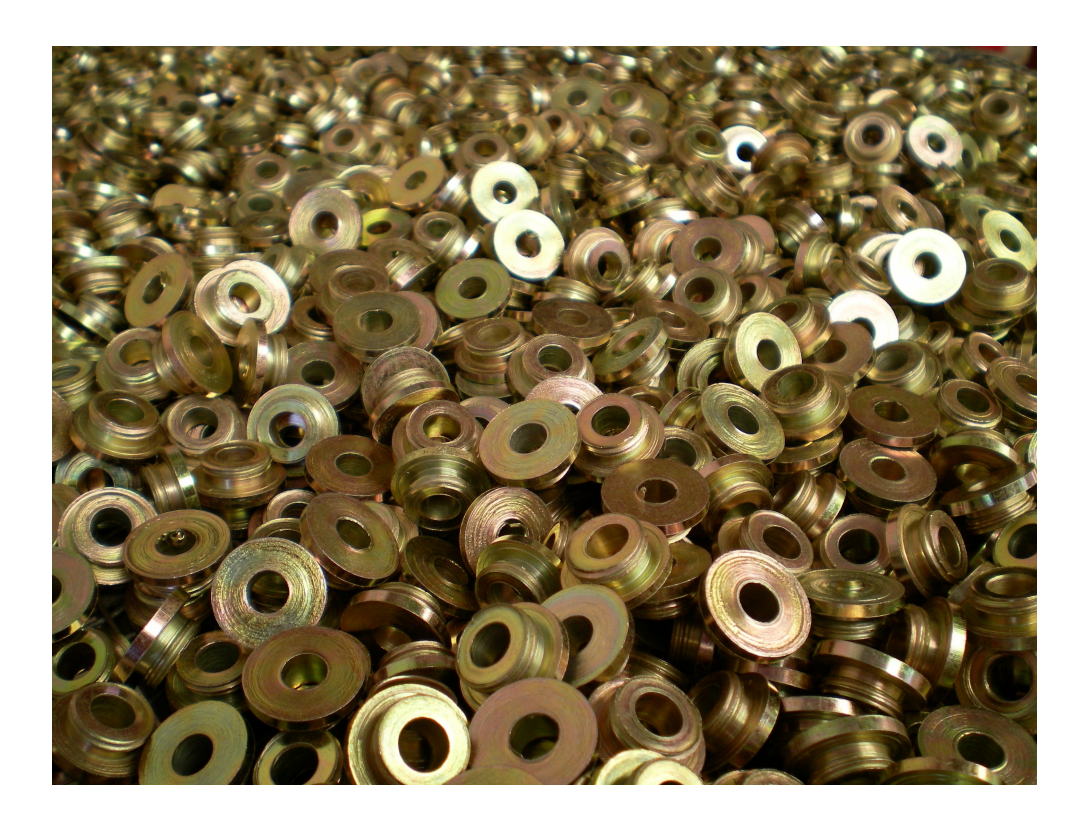

**ZINCADO AZUL**

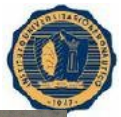

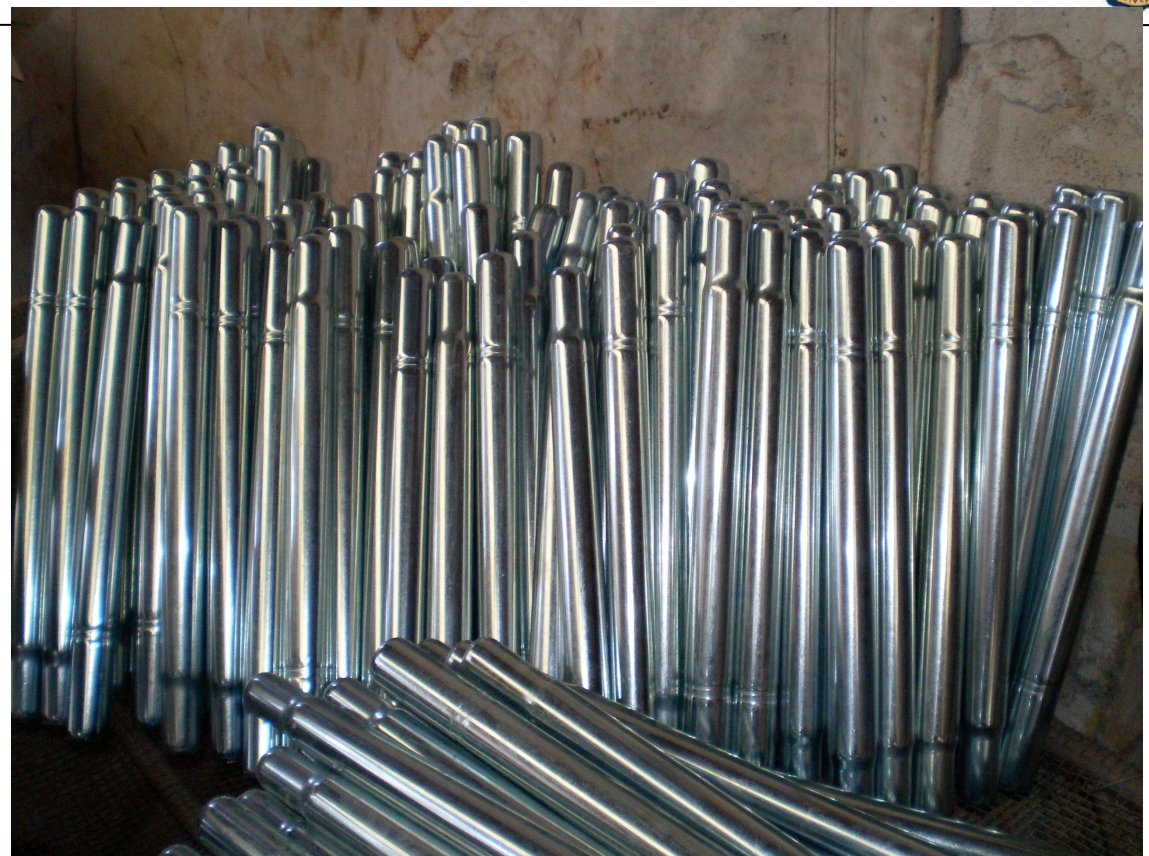

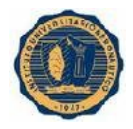

#### **PAVONADO**

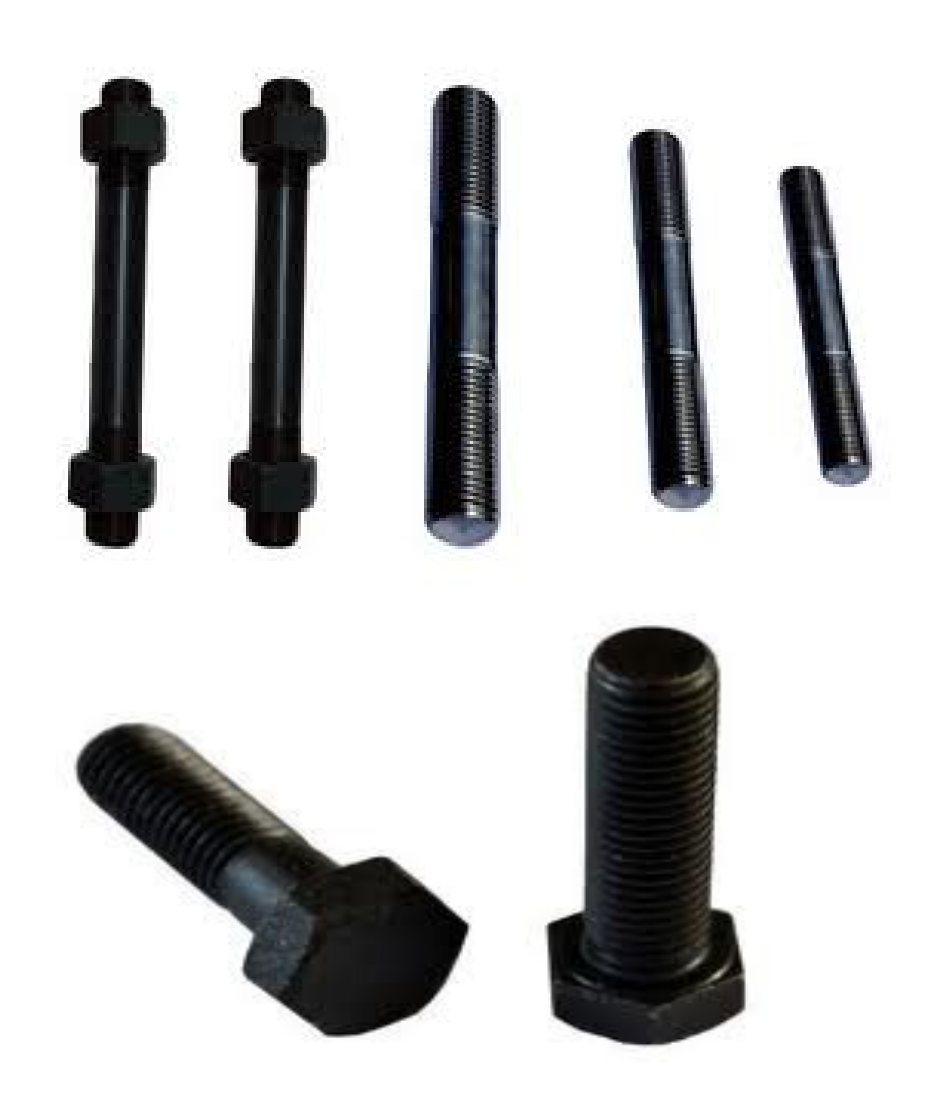